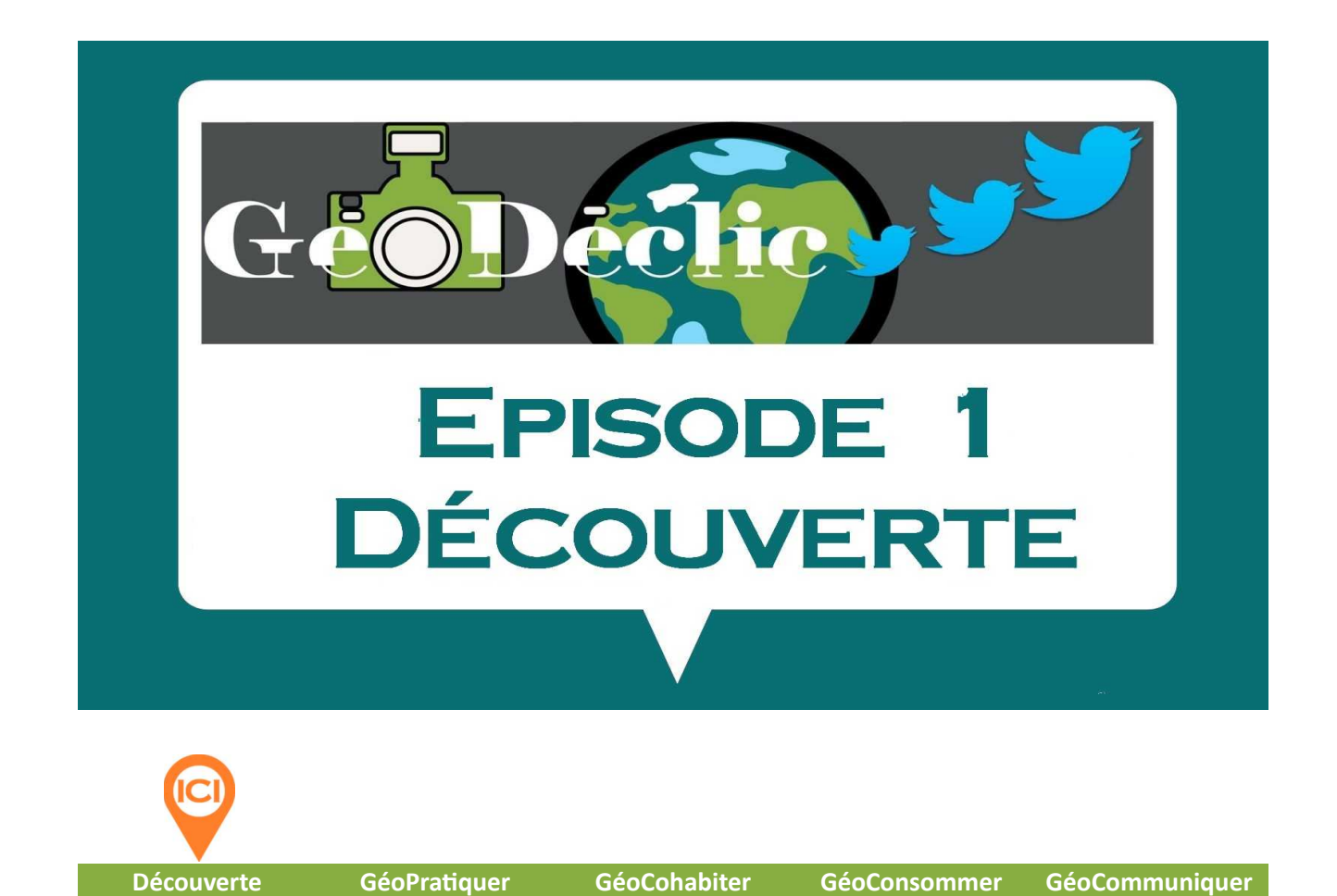

**ENJEUX** 

**L'aventure géographique qui débute, a la saveur d'une course longue. Il faudra maintenir l'intérêt des élèves et automatiser une démarche de progrès pour tous. Ce temps de découverte est donc important et conditionnera leur engagement. La diversité des activités par épisode, la différenciation, les défis, l'éventuelle collaboration avec une classe et l'observation d'espaces vécus, sont autant de leviers qui devraient permettre de maintenir la curiosité des élèves. Selon les choix de départ, on veillera donc ici, à annoncer le projet de façon explicite, à présenter la classe partenaire (si c'est le choix effectué), ou bien son lieu de vie sur le fil twitter (par exemple si l'on est seul), ainsi que le réseau des classes engagées (site [https://geodeclic.fr/\)](https://geodeclic.fr/). On initiera les premières réflexions autour des échanges de photographies et des questions associées. On facilitera l'appropriation et la mémorisation de la signification des 4 balises. Cet épisode** *découverte* **doit avant tout être un temps d'appropriation (balises, vocabulaire et repères géographiques), d'échanges sur le lieu de vie commun que l'on découvre ou redécouvre. C'est un moment actif qui aiguise la curiosité pour son environnement et celui des autres.**

**Septembre/Octobre Novembre/Décembre Janvier/Février Mars/Avril Mai/Juin**

**En avant pour l'aventure @GéoDeclic !**

*Points d'appui/références :*

- *Progressivité des apprentissages : [cliquer ici](https://geodeclic.fr/data/wp-content/uploads/2021/07/Progressivite_des_apprentissages.pdf)*
- *Bulletin Officiel n°31 du 30 de juillet 2020 : [cliquer ici](https://cache.media.eduscol.education.fr/file/A-Scolarite_obligatoire/37/5/Programme2020_cycle_3_comparatif_1313375.pdf)*

## OBJECTIFS ENSEIGNANTS

#### **1. Présenter @GéoDeclic.**

**2. Imaginer une présentation de sa classe pour la classe partenaire (si choix effectué) ou pour le fil twitter.**

**3. Initier à la démarche de questionnement, de lecture du visible et de l'invisible (espace vécu, intention des décideurs) : OBSERVER – COMPRENDRE – COMPARER et CATÉGORISER à partir des 4 balises : #Géo-Pratiquer #GéoCohabiter #GéoConsommer et #GéoRéseau**

# Attendus élèves

**1. Identifier** les enjeux du projet (on va s'intéresser à la diversité des organisations des espaces par l'homme, en comparaison avec son propre espace vécu).

- **2. Comprendre** la démarche associant une question à une photographie.
- **3. S'approprier et mémoriser le sens des quatre balises.**

## Déroulement (à aménager selon la classe)

#### **1. Présenter @GéoDeclic aux élèves et le réseau des classes engagées**

#### *Si le choix d'une classe amie a été fait…*

#### **2. Découvrir le territoire de la classe partenaire et penser une présentation de son espace.**

- **Localiser** avec Géoportail la classe partenaire et la sienne. Les comparer en utilisant des repères et un vocabulaire géographique : points cardinaux, mers, montagnes, rural, maritimes, continents, pays…
- **Calculer** avec Géoportail la distance qui sépare les deux classes

#### *→ Tutoriel en annexe 1*

- **Échanger** autour des représentations de chacun sur la région de la classe amie (connue, souvenirs de vacances, particularités…) et préparer des questions pour cette classe.
- **Imaginer** une courte présentation de sa classe et de son territoire. Comment présenter notre lieu de vie, avec des outils géographiques (cartes, plans, historique…) : exposé écrit, vidéo… Une première approche très générale balayant les points culturels, gastronomiques… sans entrer dans les épisodes suivants. (Un Quiz sur son propre espace pourrait inviter les correspondants à faire des recherches).

#### **3. Présenter son territoire en s'initiant à la démarche avec #GéoFlash**

• **Jouer** pour s'approprier le sens des 4 balises par la manipulation (découverte du jeu en groupe classe, puis atelier en autonomie avec auto-correction).

#### *→ Jeu en annexe 2 et en annexe 2 bis*

- **Identifier** par le débat argumenté (échanges justifiés) les points d'intérêts, de son espace de proximité (vécu), les trier et ne conserver que ceux qui font consensus.
- **Photographier** (élèves seuls sur des trajets réguliers… ou groupe classe…) les différents éléments évoqués en classe.
- **Catégoriser** les photographies selon les quatre domaines/balises (si possible) en faisant des descriptions du visible (une maison, une route, une usine, un parc…) et en émettant des hypothèses sur les intentions des décideurs (l'invisible) :

*Ex. : une piste de ski aménagée = attirer des touristes, faire fonctionner l'économie locale…*

- **Choisir** des photos (si possible 1 par balise) **symboles de l'identité locale.**
- **Rédiger** des questions pour chacune des 4 photos. La question doit interroger les acteurs qui sont à l'origine de l'organisation de cet espace**.**

*Ex. : Une photo d'une piste de ski. Chez vous, existe-t-il des installations spécifiques pour les touristes ?*

*Ex : Une photo d'un vignoble. Chez vous, existe-t-il des plantations particulières ?*

• **Publier** les photos : 1 photo = 1 tweet/jour pour interpeller via Twitter ou autre réseau, la classe amie et le réseau @GeoDeclic. Le Tweet doit comporter :

## **@GeoDeclic + Lieu + date + question + @ClassePartenaire + #Balise**

*Ex. : @geodeclic, Ecole J-Ferry Nice, 12/09/2020, Et vous, consommez-vous en circuit court ? @LesCM1JF #GéoConsommer*

• **Consulter** le fil twitter ou autre moyen de communication numérique pour trouver des réponses à ses défis, en lancer un nouveau ou poursuivre l'échange.

### **RESSOURCES**

- **Fil @GeoDeclic sur Twitter :<https://twitter.com/GeoDeclic>**
- **Carte du réseau des classes engagées :<https://geodeclic.fr/les-classes/>**
- **Exemples de travaux d'élèves :<https://padlet.com/molene73/geodeclic>**
- **Géoportail : <https://www.geoportail.gouv.fr/>**
- **Annexe 1** Tutoriel Géoportail
- **Annexe 2** Jeu de manipulation pour se familiariser avec les catégories
- **Annexe 2 bis** Jeu de cartes
- **Annexe 3** Schéma de fonctionnement de #GéoFlash